## LISTA DE TĂIETURI PLACA DE BAZĂ (VERDE) - FATA 1

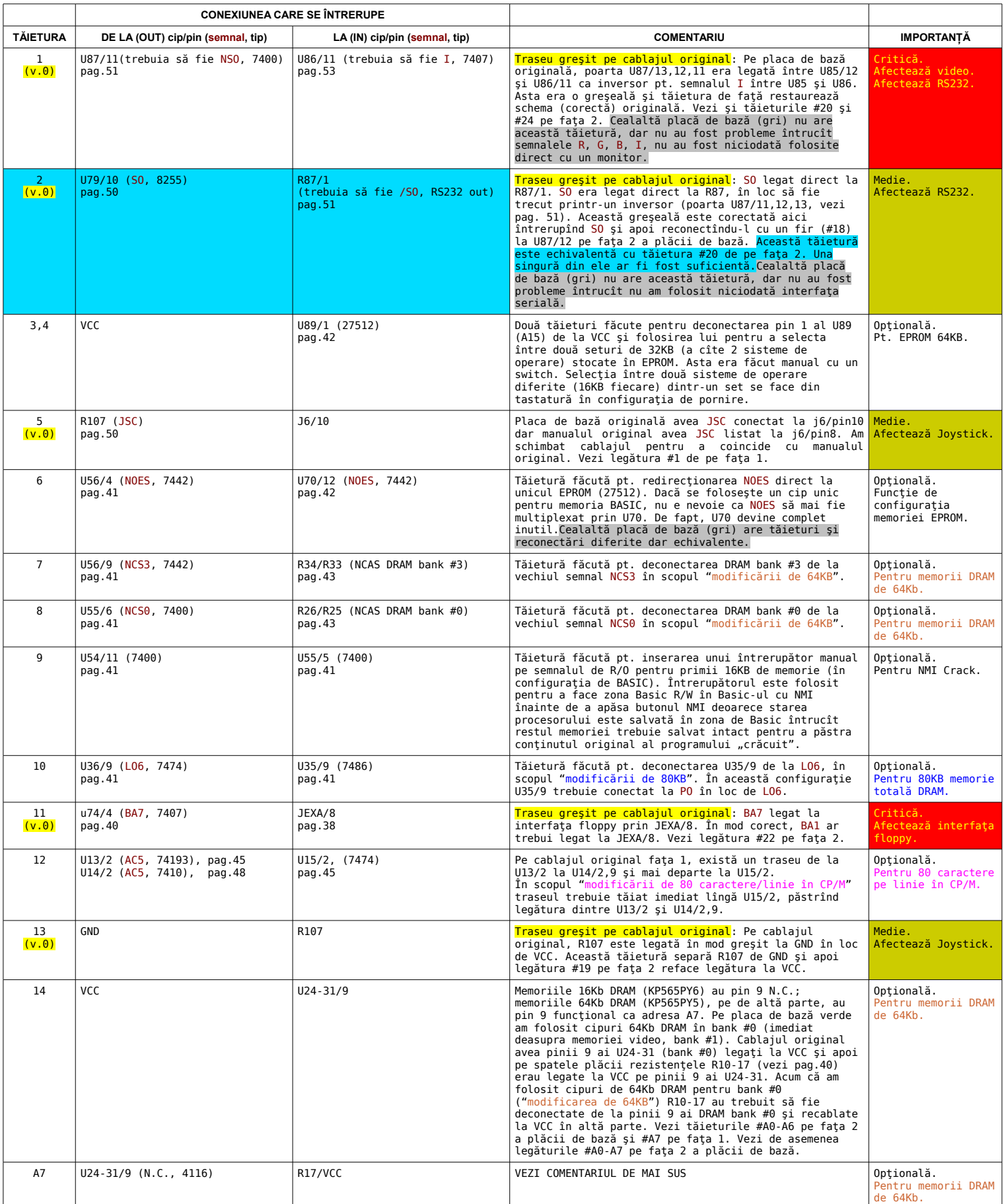

NOTĂ:

Aici sînt considerate 3 modificări posibile, toate aplicate schemelor originale (evident după ce toate modificările critice importante (bug-fix-uri arătate în culori în ultima coloană) au fost făcute pt. ca proiectul să fie într-adevăr funcțional):

modificarea de 64 KB". Aceasta constă în toate modificările necesare pentru ca microcalculatorul să folosească un singur bank DRAM de cipuri de 64Kb în loc de 3 bank-uri separate (#0, #2, #3) de cipuri de 16KB. În această configurație calculatorul NU folosește toți cei 80KB total DRAM disponibil, folosește numai 48KB din noul 64KB bank DRAM plus memoria video (DRAM bank #1) care rămîne neschimbată. Deci memoria totală DRAM utilizabilă este tot de 64KB. Noul bank de 64KB DRAM poate fi instalat în locul oricăruia din vechile bank-uri (#0, #2 sau #3). Aici se folosesc memorii DRAM cu o singură tensiune (originalele 4116 aveau 3 tensiuni!!!). Această modificare este primul pas absolut necesar către...

— "Modificarea de 80 KB". Aceasta constă în toate modificările necesare (aplicate după "Modificarea de 64 KB") pentru ca microcalculatorul să fie capabil to adreseze şi să folosească toți cei 80KB total DRAM instalat.

caractere pe linie în CP/M". Aceasta se foloseste de zona de border stîngă+dreaptă în CP/M lărgind zona de text disponibilă la maxim 80 caractere pe linie.

## LISTA DE TĂIETURI PLACA DE BAZĂ - FAȚA 2

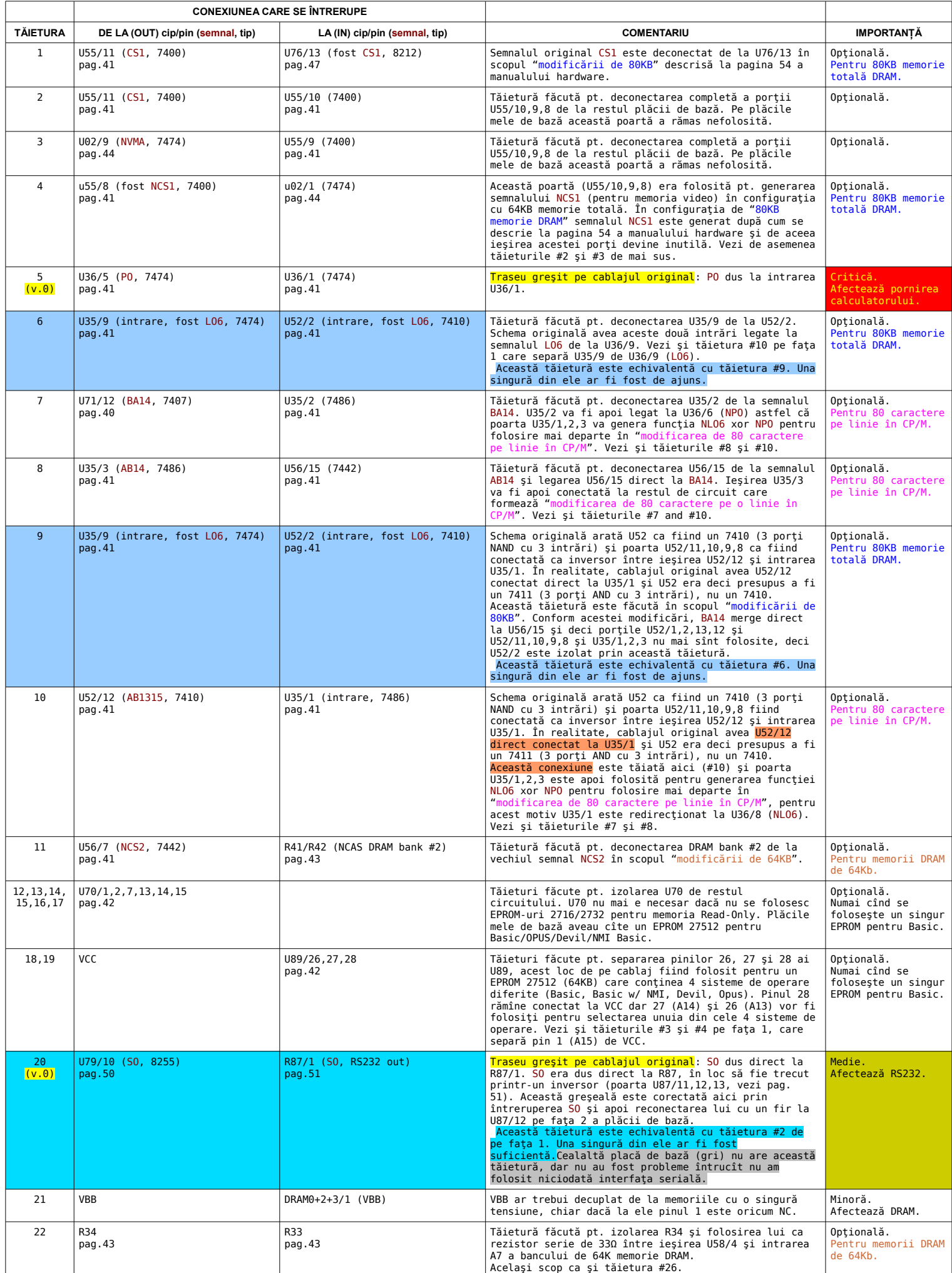

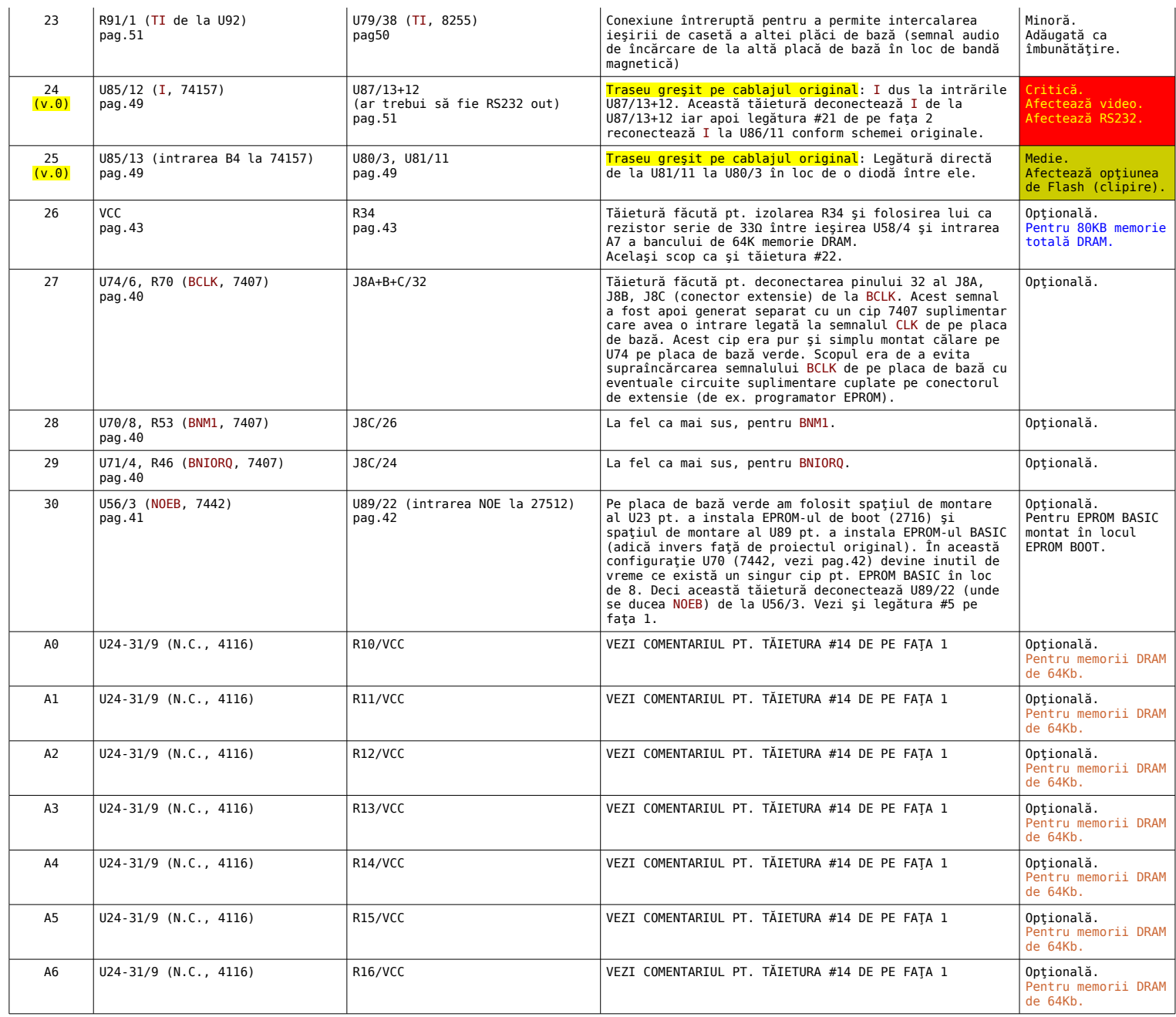

## LISTA DE LEGĂTURI SUPLIMENTARE - FAȚA 1

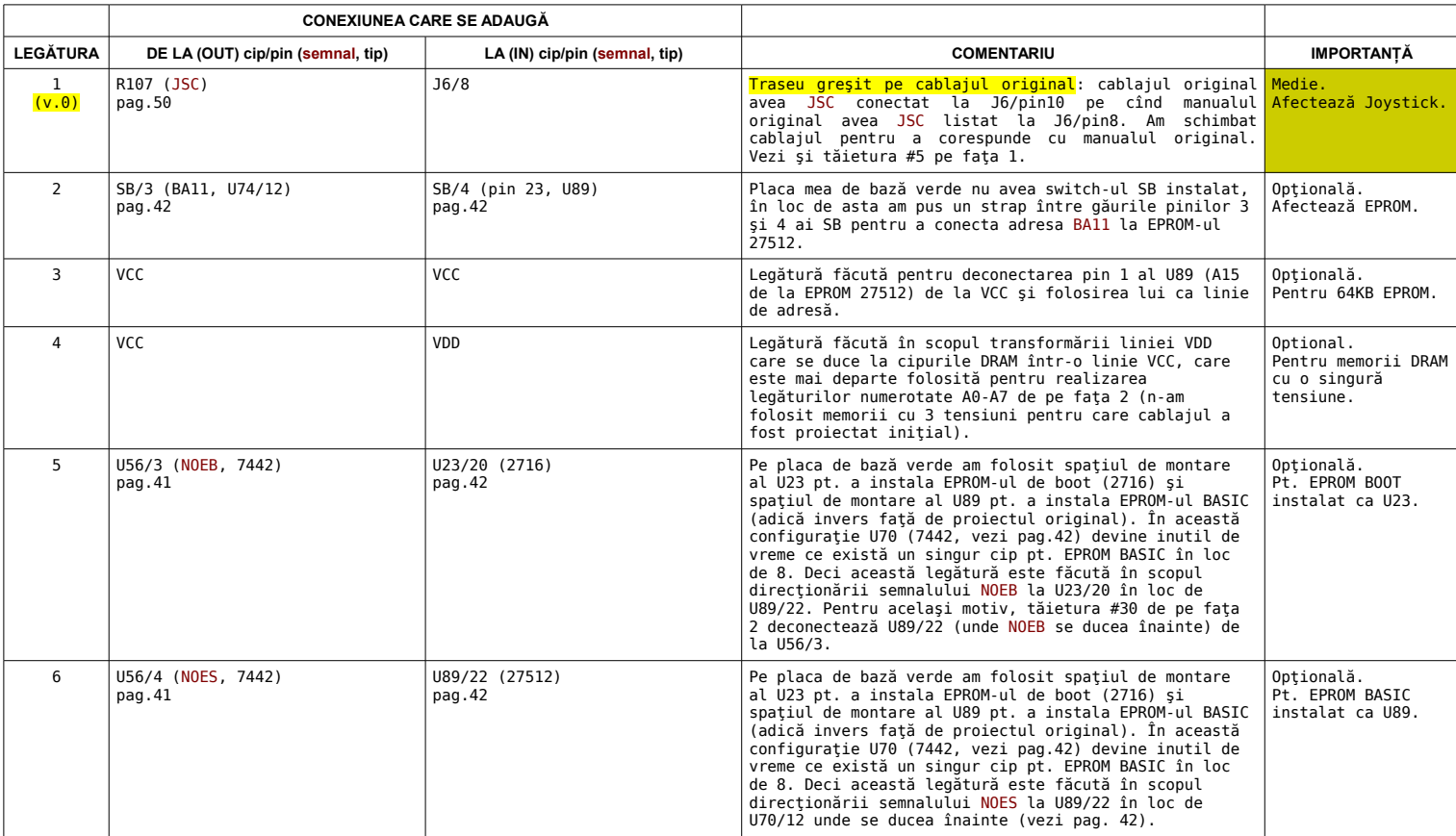

## LISTA DE LEGĂTURI SUPLIMENTARE - FAȚA 2

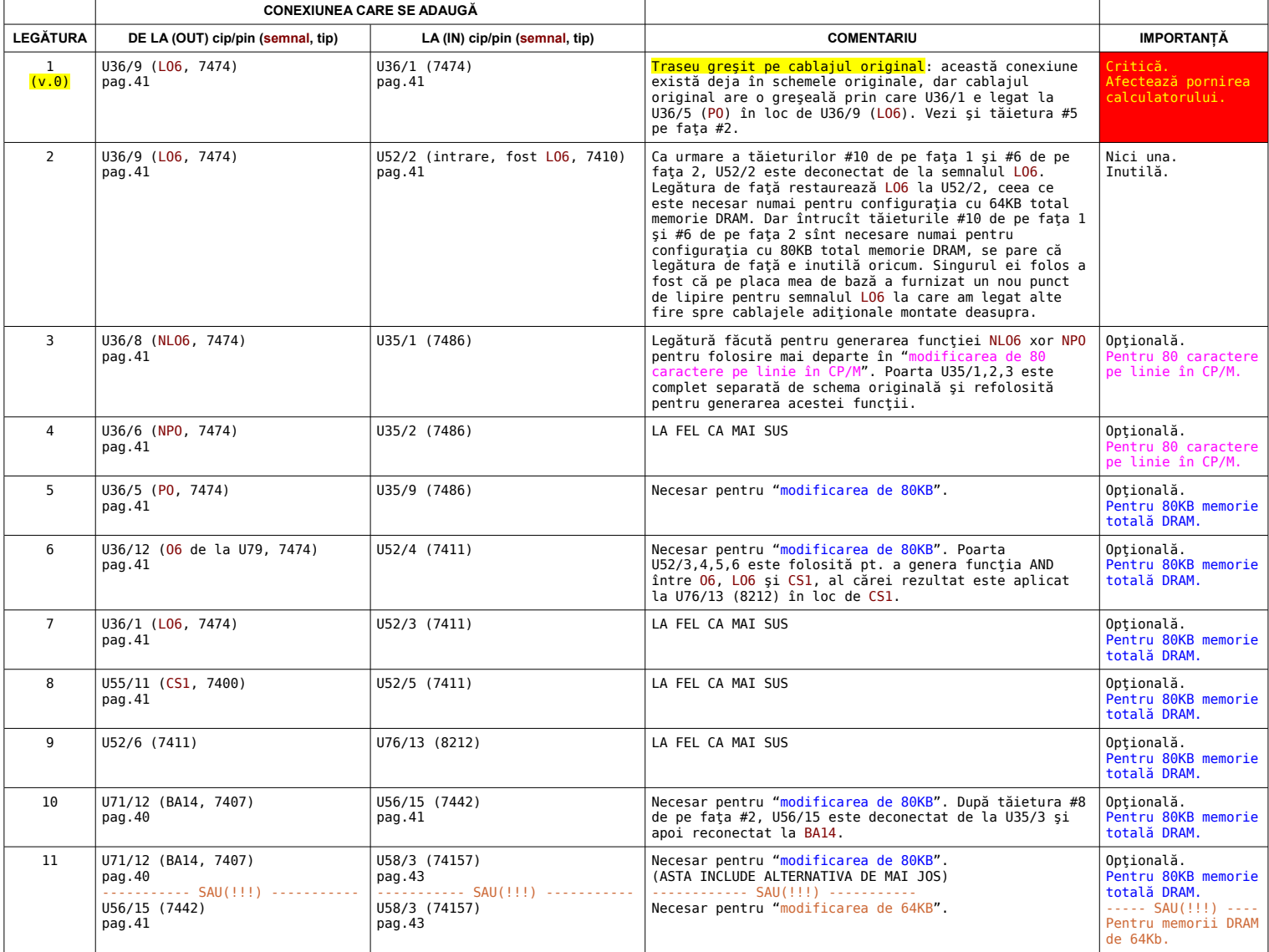

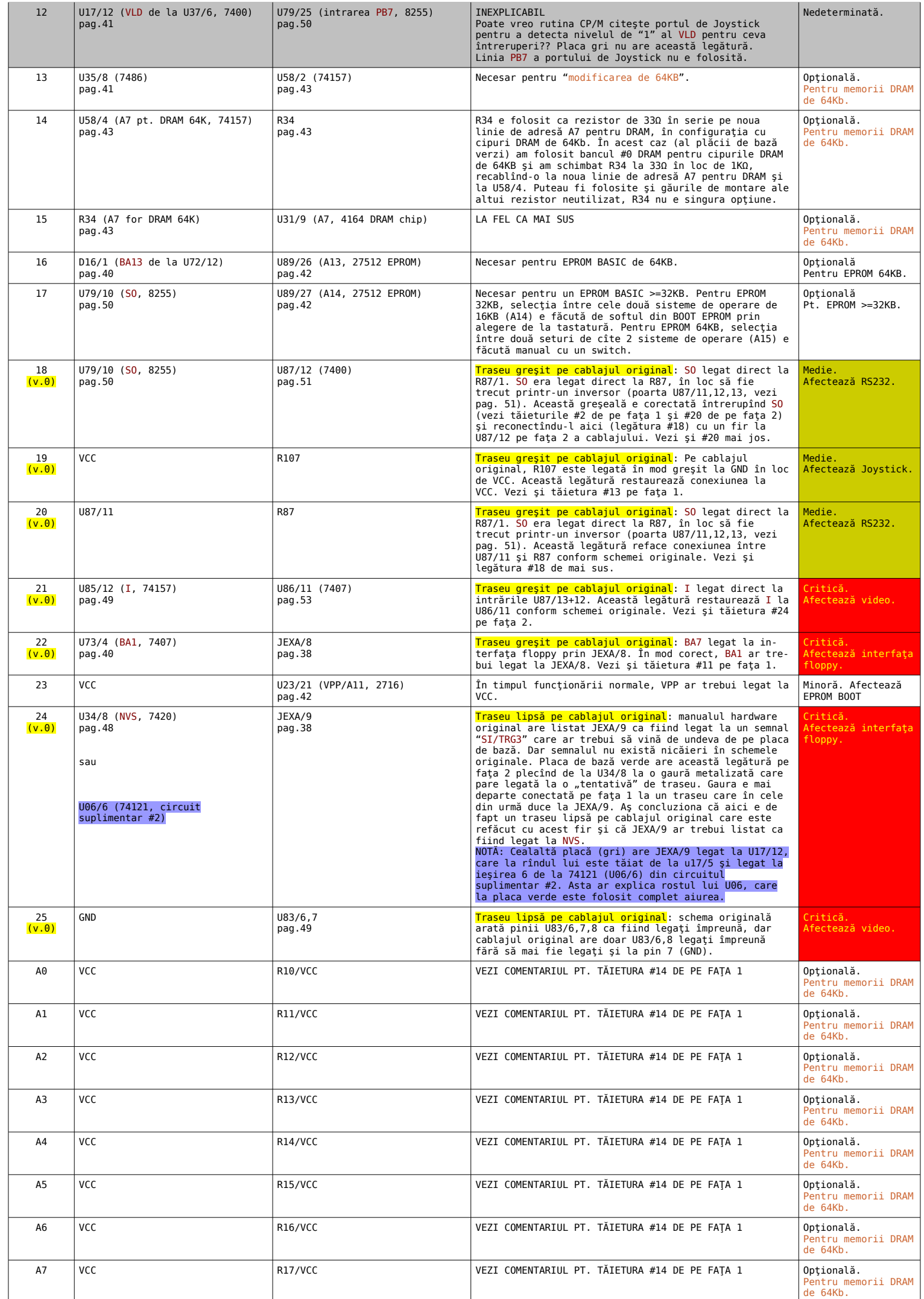